How To Uninstall Google Chrome On [Macbook](http://docs.manualsget.com/to.php?q=How To Uninstall Google Chrome On Macbook Pro) **Pro** >[>>>CLICK](http://docs.manualsget.com/to.php?q=How To Uninstall Google Chrome On Macbook Pro) HERE<<<

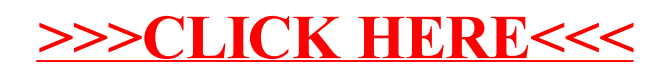